# Cindex 3.0 for Windows

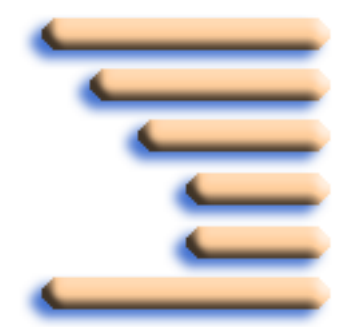

# Release Notes

The information contained in this document is subject to change without notice, and does not represent a commitment on the part of Indexing Research. The program described in this document is provided under a license agreement and may be used only in accordance with the terms of that agreement. Neither the program nor this guide may be copied in any form for any purpose other than the personal use of the purchaser.

Cindex™ Copyright © 1996-2012 Indexing Research. All rights reserved.

Cindex is a trademark of Indexing Research.

E-mail: info@indexres.com Web: http://www.indexres.com/

First Printing: April 2012

#### CINDEX Release Notes

## Contents

[Overview of Major New Features](#page-4-0) 1 [System Requirements](#page-5-0) 2 [Compatibility](#page-5-1) 2 [Document Management](#page-6-0) 3 [Commands](#page-8-0) 5 [Preferences](#page-9-0) 6 [Adding and Editing Records](#page-10-0) 7 [Spelling](#page-10-1) 7 [Sorting Entries](#page-11-0) 8 [Formatting Entries](#page-11-1) 8 [Exporting Formatted Entries](#page-12-0) 9 [Checking Cross-References](#page-13-0) 10 [Patterns](#page-13-1) 10

#### **Contents**

#### CINDEX Release Notes

### Cindex 3.0 for Windows

This document explains how Cindex™ 3.0 for Windows differs from Cindex™ 2.0 for Windows.

You should read this document if you are upgrading from Cindex 2.0 for Windows. You need not read this document if you are a new user of Cindex.

#### <span id="page-4-0"></span>Overview of Major New Features

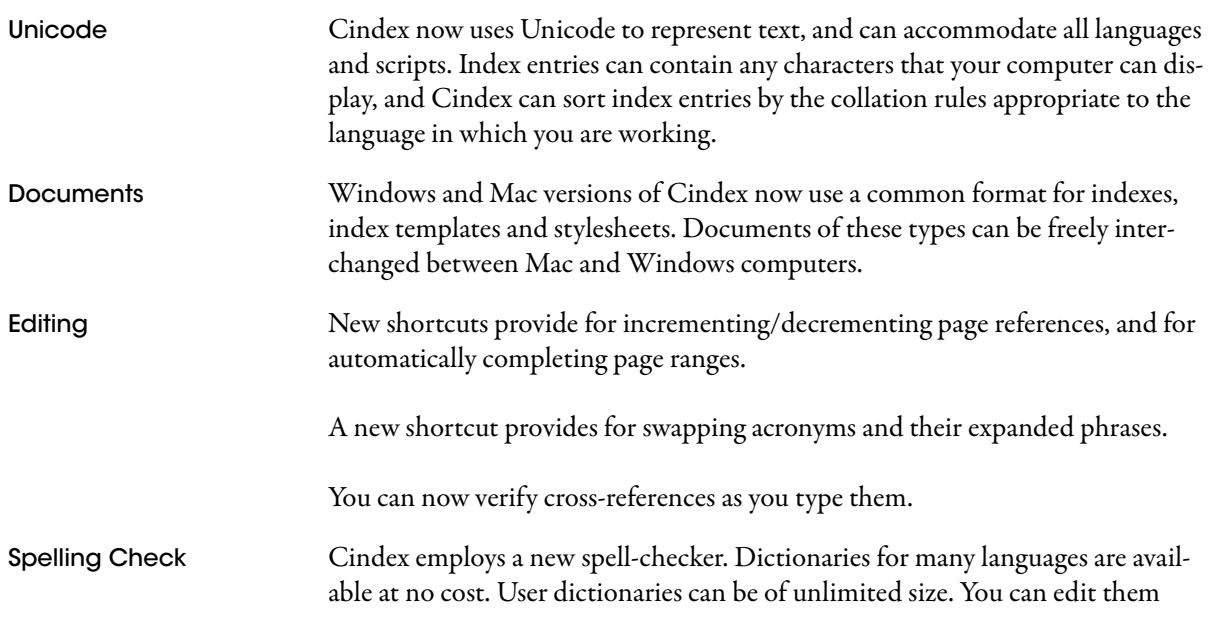

<span id="page-5-1"></span><span id="page-5-0"></span>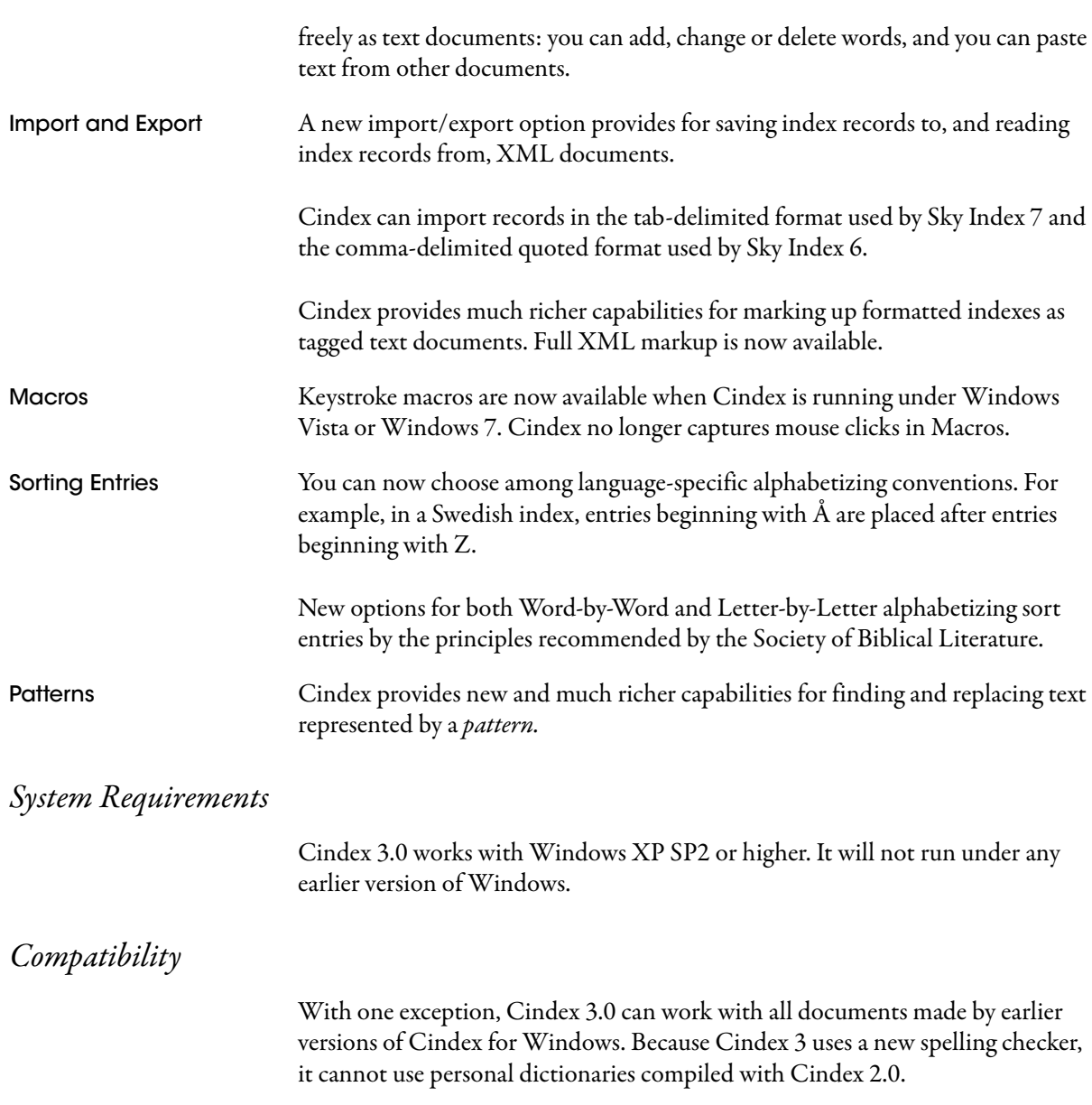

When Cindex opens any version 2 document of the following kinds it makes a new copy in version 3 format, and leaves the original untouched:

**•** Indexes (new filename extension .ucdx; interchangeable with Cindex 3 for Mac).

NOTE: In a version 3 index the following Reference Syntax settings must be single ASCII characters: Cross-Reference Separator; Page Reference Separator; Page Reference Connector. If the index being converted has used non-ASCII characters for any of these settings, Cindex will change the character to the default value saved in preferences (this is always an ASCII character), and will inform you about the change.

- **•** Index templates (new filename extension .utpl; interchangeable with Cindex 3 for Mac).
- **•** Style sheets (new filename extension .ustl; interchangeable with Cindex 3 for Mac).
- **•** Abbreviations (new filename extension .ucbr).

#### <span id="page-6-0"></span>Document Management

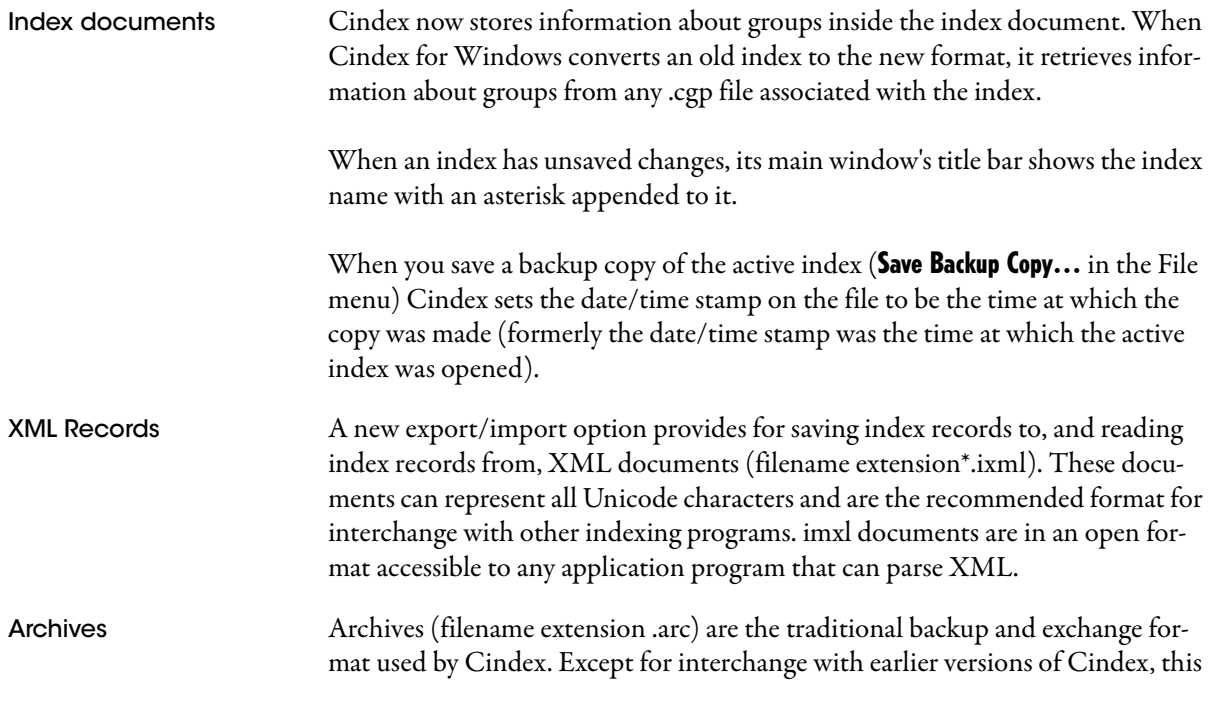

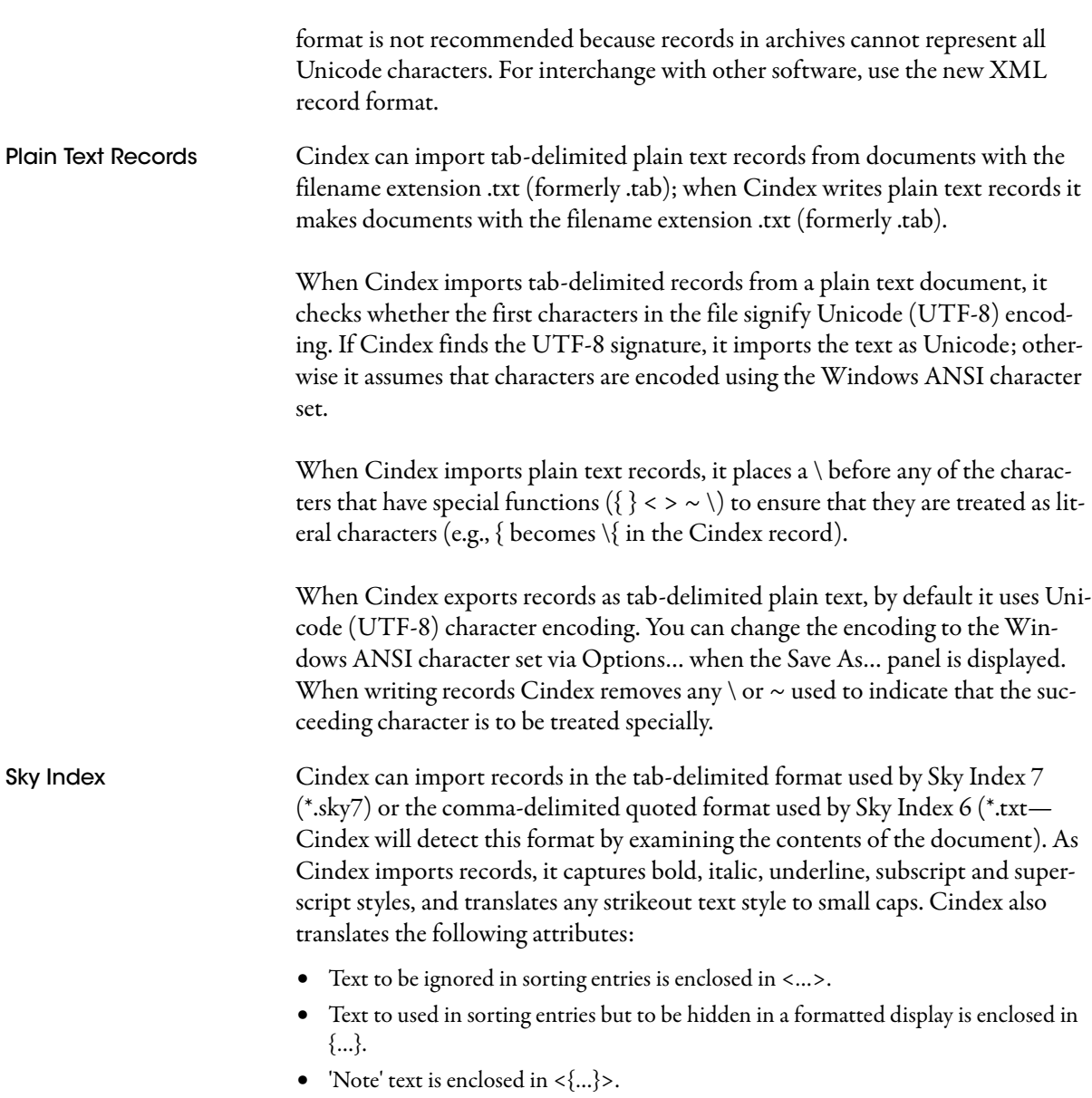

<span id="page-8-0"></span>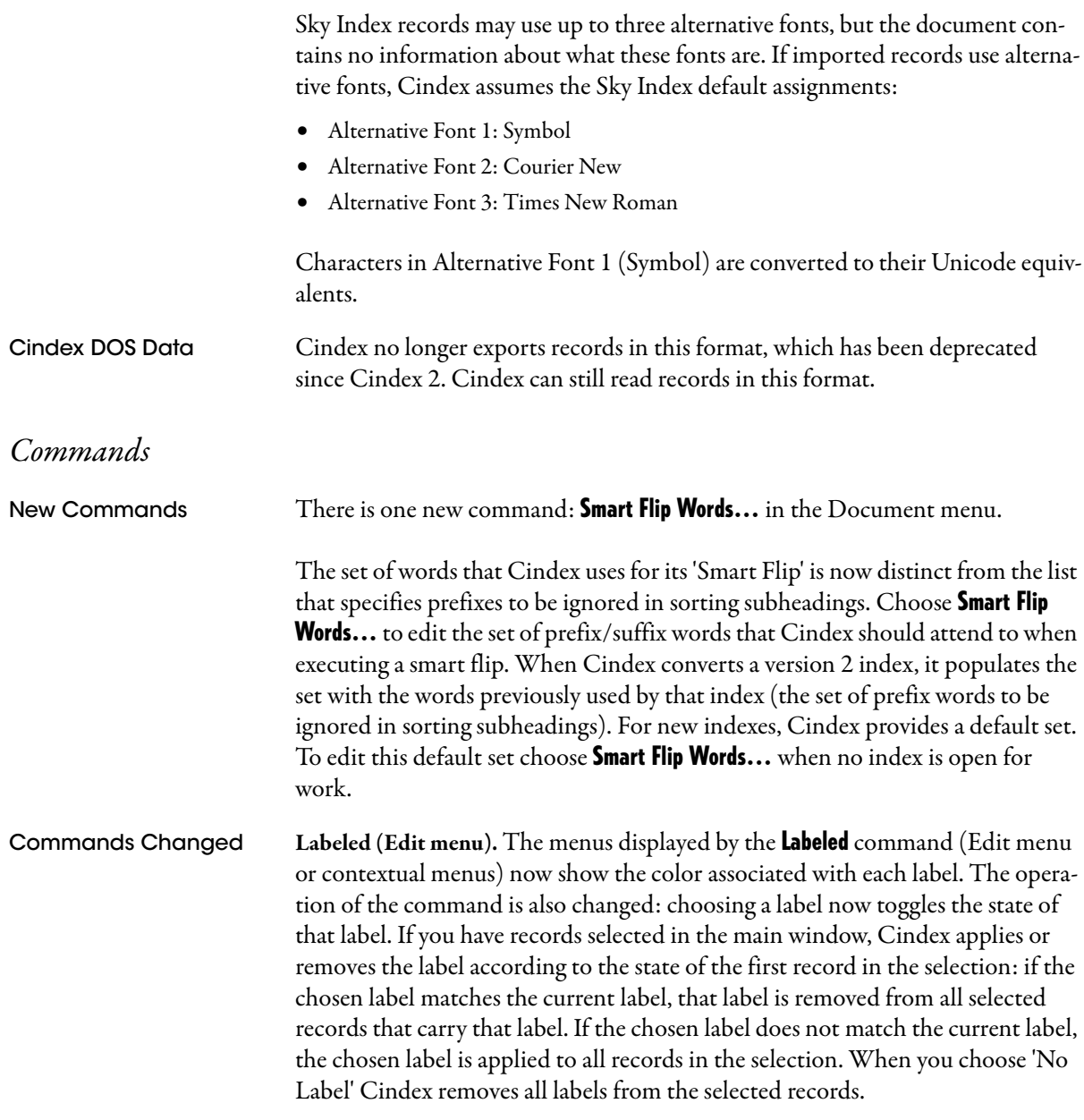

<span id="page-9-0"></span>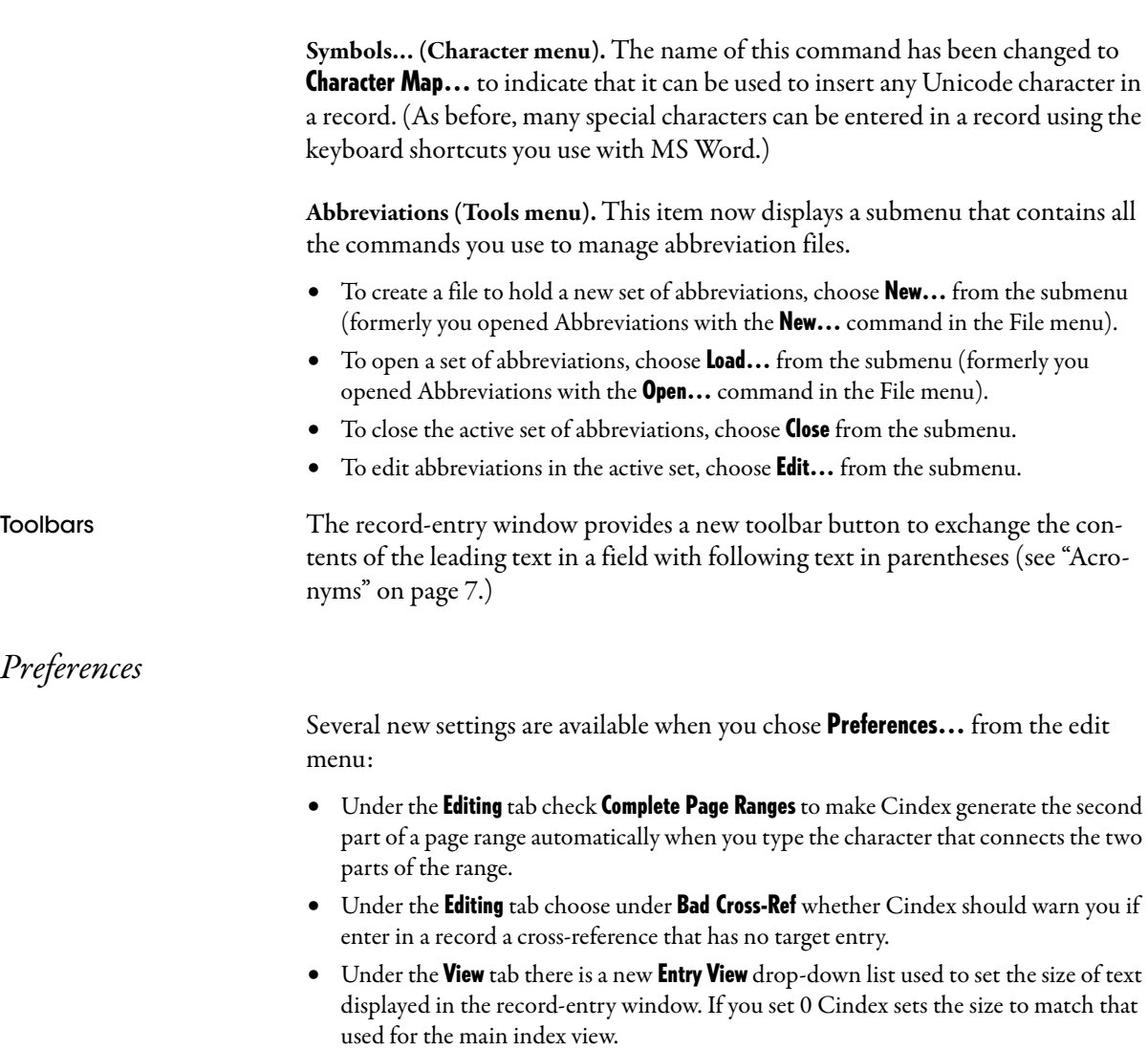

### <span id="page-10-0"></span>Adding and Editing Records

<span id="page-10-2"></span><span id="page-10-1"></span>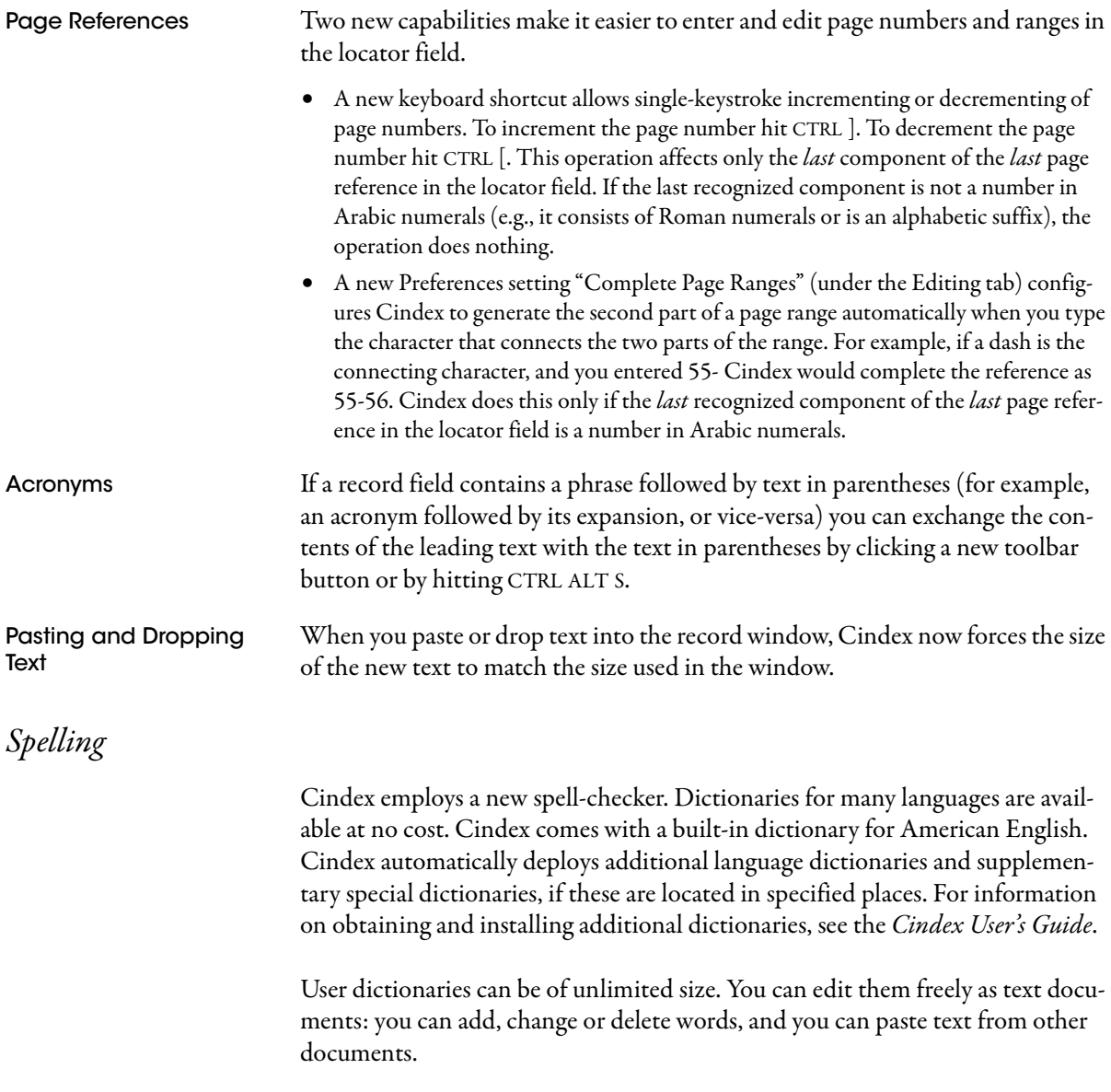

#### <span id="page-11-0"></span>Sorting Entries

Cindex now follows language-specific alphabetizing conventions when sorting entries. For example, in an index sorted by Swedish collation rules, Cindex would place entries beginning with Å after entries beginning with Z. Use the new **Language** drop-down list in the **Sort...** panel to choose the collation rules Cindex will follow.

A new option, **Ignore Parenthetical Phrases**, allows full control of sorting text in parentheses.

Cindex provides new preset options for sorting entries that make biblical references. The **Alphabetizing Rule** drop-down list provides options for ordering entries by the principles recommended by the Society of Biblical Literature (SBL).

#### <span id="page-11-1"></span>Formatting Entries

There is a new setting for formatting cross-references (Cross-References... in the Document menu). If you check Don't Apply Prefix Style if it Matches Existing Body **Style**, Cindex will not apply an automatic style to the cross-reference prefix if that style is already applied to the body of the cross-reference.

Cindex can now display headings for entries that are grouped generically under numbers, or symbols, or numbers and symbols. The new settings are available under Grouping Entries... in the Document menu.

When rendering SMALL CAPS on the screen or on a printer, Cindex now fully emulates a small caps font: only lowercase letters are displayed or printed at reduced size.

When rendering superscript or subscript text on the screen or printer, Cindex now sizes and positions it better.

### <span id="page-12-0"></span>Exporting Formatted Entries

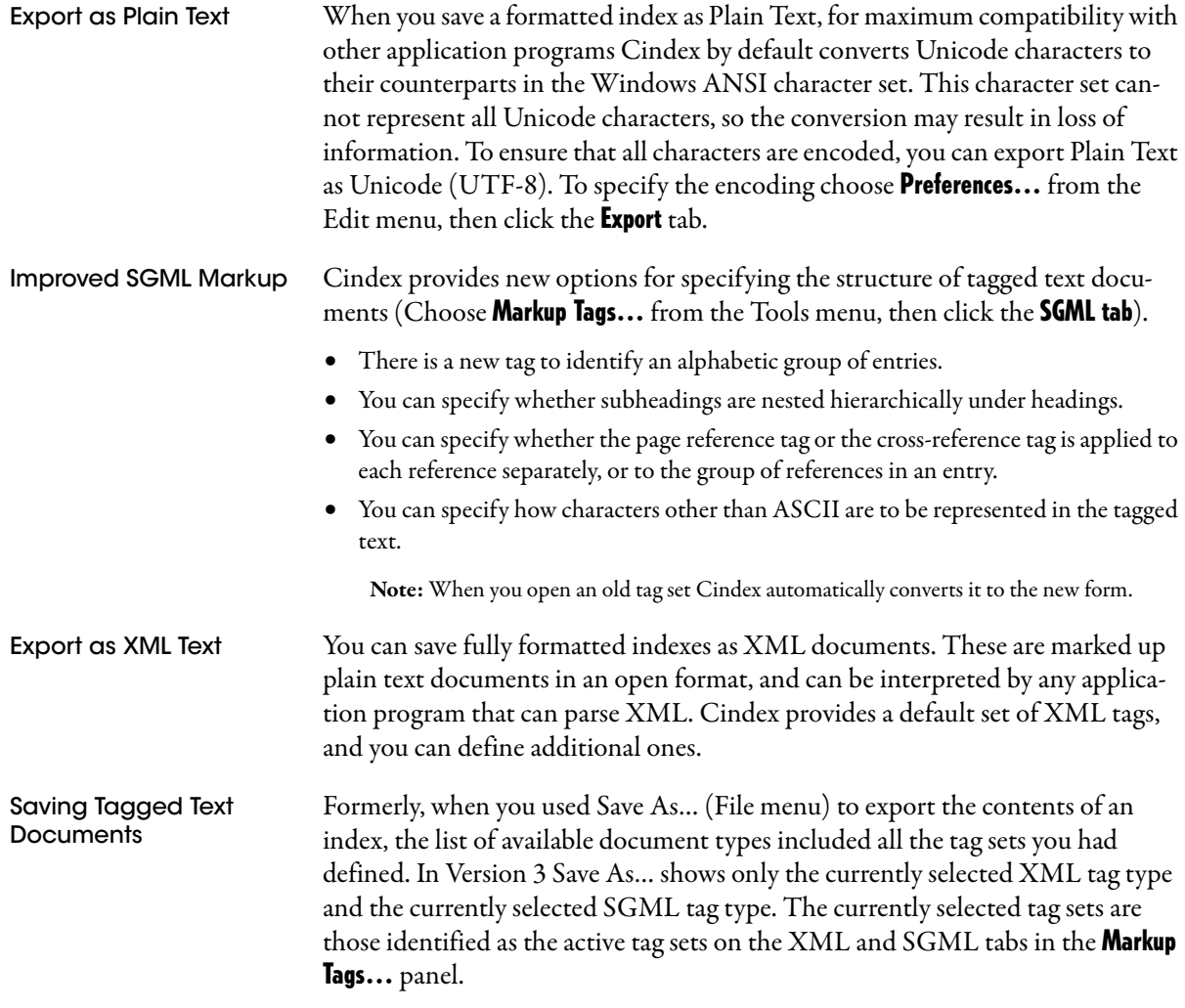

#### <span id="page-13-0"></span>Checking Cross-References

Cindex now more accurately verifies cross-references. When you choose **Check References...** (Tools menu) and require an exact match when checking cross-references, Cindex will explicitly flag references that match except for letter case or accent.

#### <span id="page-13-1"></span>Patterns

With the use of Unicode to represent characters, Cindex provides new and much richer capabilities for finding and replacing text represented by a *pattern*. For example, you can now find any text that is in a particular script (e.g., Hebrew) or any text that contains accented letters.

Patterns are now specified using a standard syntax that differs in some respects from the syntax formerly used. Some of the special characters used in patterns have changed functions. Two changes are of particular note:

- **•** Where you would formerly have used ? to represent any character, use a period . .
- Where you would formerly have used { } to enclose a subpattern, use parentheses e.g.,  $($ ).

These and other changes to the syntax and use of patterns are fully described in the *User's Guide* and in on-line Help.

When you use **Find** or **Replace** (Edit menu) to search for text that matches a pattern, you can deploy ready-made patterns via the contextual menu displayed when you right-click the Find box.